# **5/10.4**

## **Graphicomanies**

Ce chapitre est une galerie ouverte à tous, petits et grands pourront y proposer les plus beaux fleurons de leur logithèque personnelle. Les critères qui feront que votre œuvre sera retenue et publiée sont simples. Beau sera le dessin, court sera le programme. Ces programmes pourront être écrits en tous langages tournant sur CPC.

### **5/10.4.1**

### **Jeux de points**

L'idée directrice de ces quelques petits programmes est de faire correspondre à tout point de l'écran un nombre z fonction plus ou moins compliquée des coordonnées x et y du point écran et dont la valeur absolue autorisera le tracé si elle est divisible par 2 et ne l'autorisera pas si elle n'est pas multiple de 2.

Ce critère apparaît en ligne 100 dans chacun des programmes.

Trois fonctions différentes vous sont proposées ici, et comme vous pouvez le constater, chacune de ces fonctions conduit à un graphisme différent et pour le moins original. Les valeurs de « a » et « b » sont en fait les points de départ du balayage d'une portion d'un plan fictif. Le nombre « cote » est en fait la longueur du côté d'un carré de ce plan et dont le coin inférieur gauche se situe en [a, b],

A chacun des points de ce carré, on fait correspondre un point de votre écran, celui-là bien réel. Les coordonnées du plan-écran étant ici « <sup>i</sup> » et « j ». Le balayage de l'écran se fait aux lignes 40 et 50, la transformation en 60 et 70 et le calcul de la fonction « z » en 80.

**Graph 1** 1 REM GRAPH1 5 MODE 2: CLS INPUT"a,b"; a,b INPUT"cot<"; cote CLS:LOCATE 1,1 FOR i<sup>=</sup> <sup>0</sup> TO 300 FOR j=0 TO 200 x=a+cote#i/100 70 y=b+cote\*j/100  $z=(1,1)^*$ x\*y 90  $c=INT(z)$ IF <sup>c</sup> MOD 2- <sup>0</sup> THEN FLOT i,j <sup>110</sup> NEXT j,<sup>i</sup>

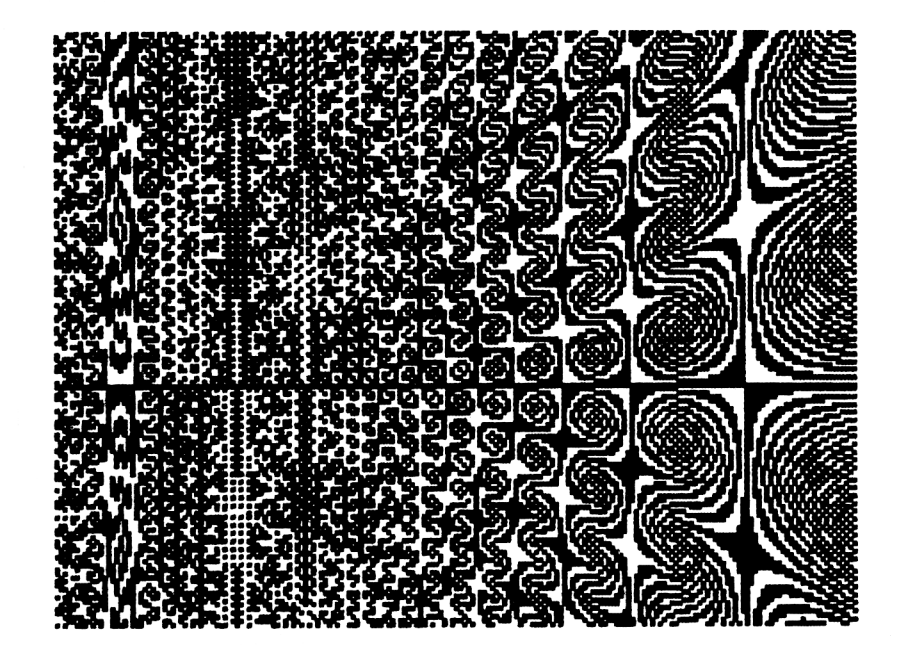

1 REM GRAPHE 5 MODE 2 : CLS <sup>10</sup> INPUT"a,b"; a,b 20 INPUT"cot <sup>&</sup>lt;" ; cote 30 CLS:LOCATE 1,1 40 FOR 1=0 TO 300 50 FOR j=0 TO 200 60 x=a+cote\*i/100 70 y=b+cote\*j/100 80 z=x\*y 90  $c=INT(z)$ 100 IF  $\circ$  MOD 2= 0 THEN PLOT i, j <sup>110</sup> NEXT j,i

**Variations sur Graph 2 diverses valeurs de a, b et côté**

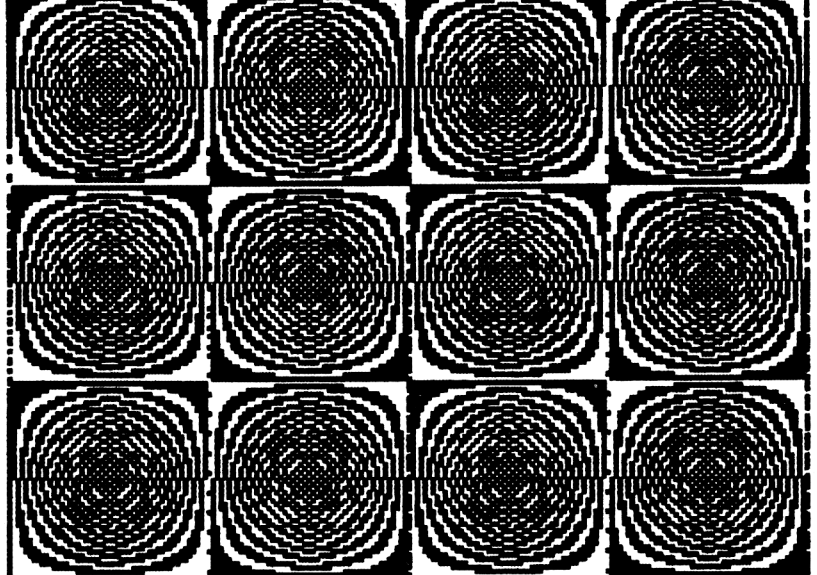

*<sup>9</sup>' Complément*

**Graph 3**

 REM GRAPHS MODE 2:CLS INPUT"a,b"; a,b INPUT"cote" ; cote CLS:LOCATE 1,1 FOR 1=0 TO 300 FOR j=0 TO 200 x=a+coteti/100 y=b+cote^J/100  $z=(x^2+y^2)$ 90  $c=INT(z)$ IF <sup>c</sup> MOD 2= <sup>0</sup> THEN PLOT i.j <sup>110</sup> NEXT j,1

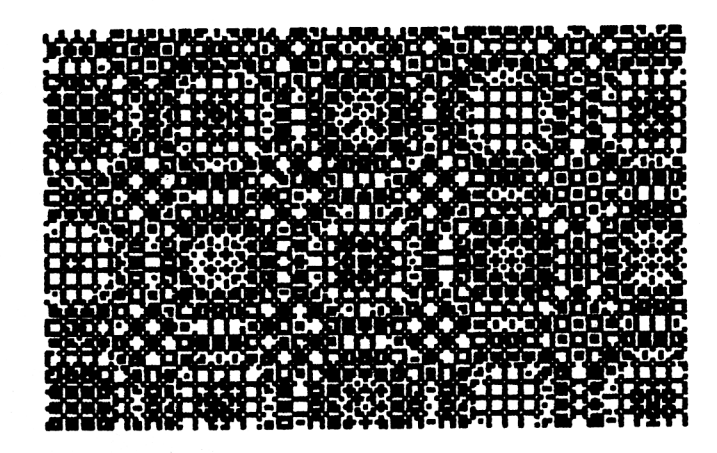

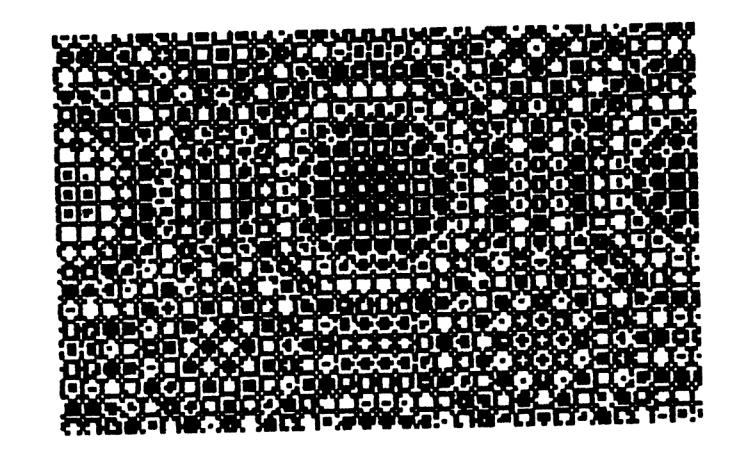

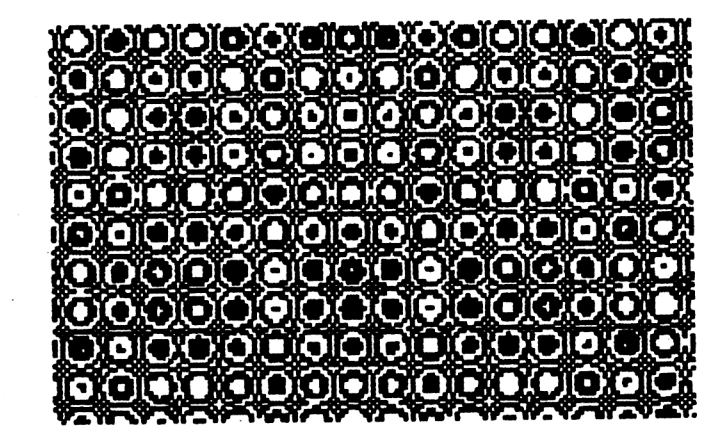

#### **Entrelacs**

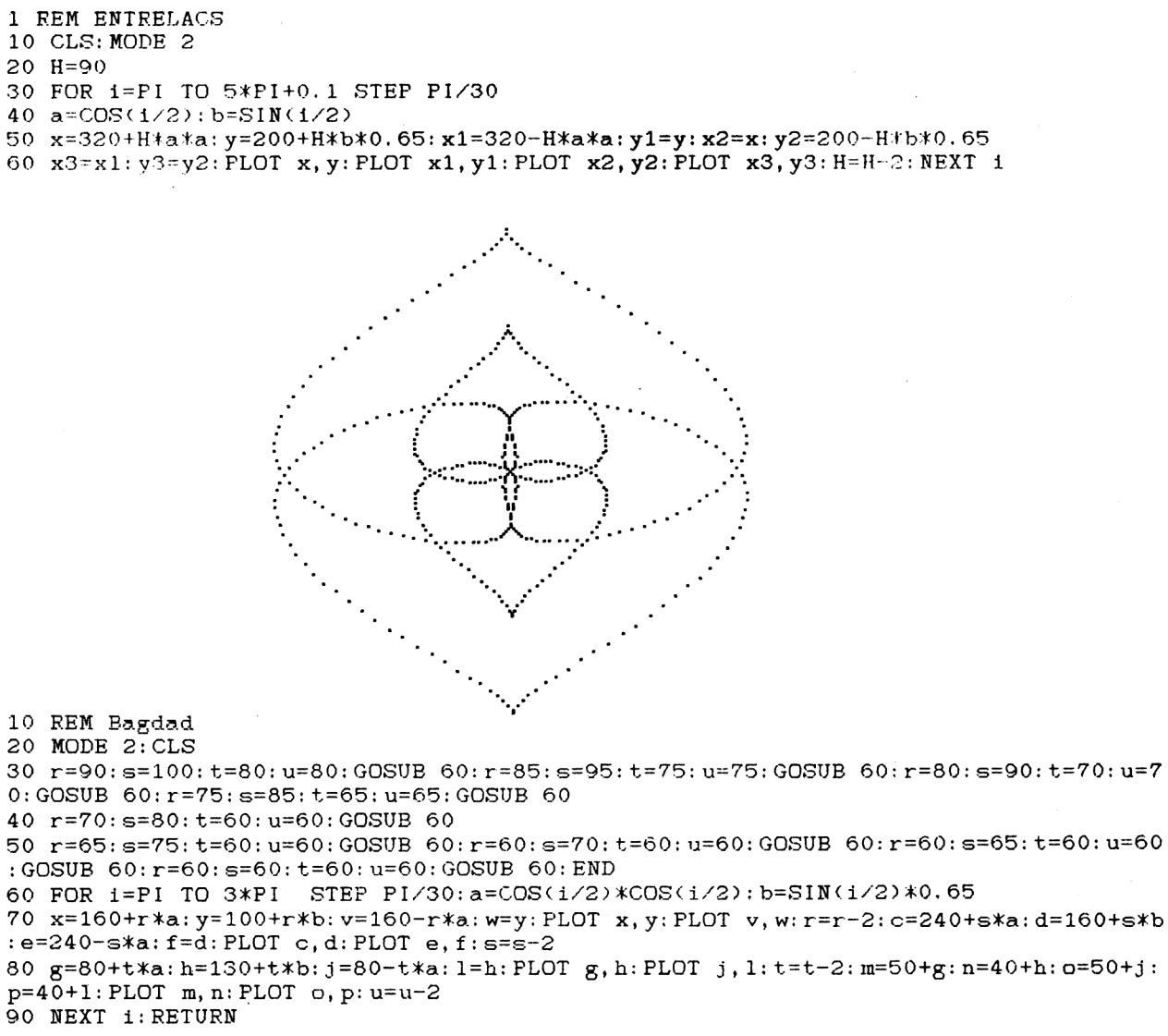

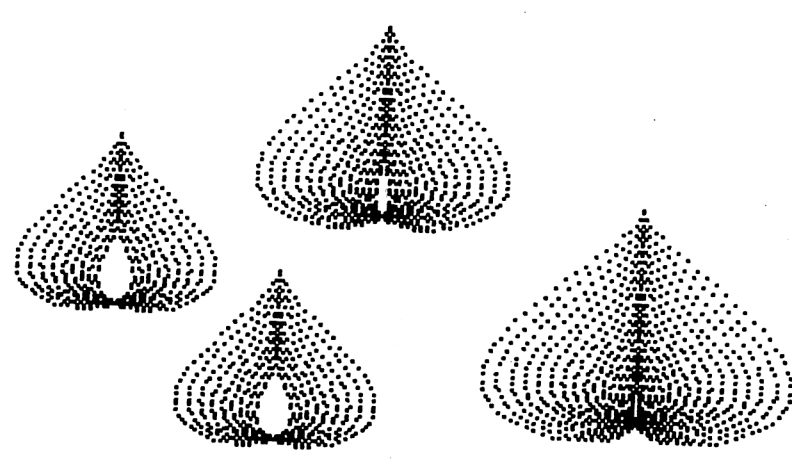

10<sup>e</sup> Complément

#### **Balle**

<sup>1</sup> REM Balle sur une ligne !... 10 MODE 1:CLS:FOR P=0 TO 31.55 STEP.01:<sup>X</sup> =320+160\*COS(2\*P)\*SIN<2.6\*P) : Y=200+160\*S IN<2\*P): PLOT X, Y, 3:NEXT

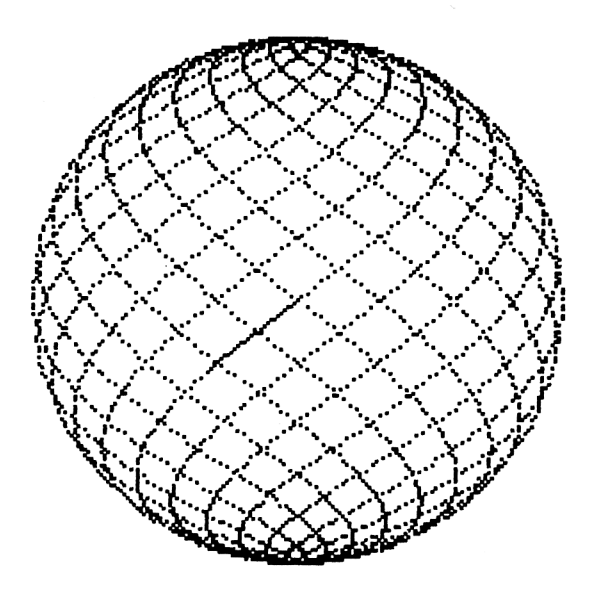

#### **Butterfly**

10 REM Butterfly

20 MODE <sup>1</sup> : CLS

<sup>30</sup> r=90:GOSUB <sup>40</sup> :r=85:GOSUB 40:r=80:GOSUB 40:r=75:GOSUB 40:r=70:GOSUB 40:END 40 FOR i=PI TO 2+PI-0.3 STEP 0.03

- 50 x=160+rtCOS< I/2>\*3: y=100-r\*SIN<2\*i)
- GO xl<sup>=</sup> 160-r\*COS<1X2>\*3 : yl <sup>=</sup>y:x2=160+r\*COS<1/2>\*1.5:y2 <sup>=</sup> 100<sup>+</sup> r +SIN<2\*1)
- 70 x3=160-r\*COS<i/2>\*1.5:y3=y2: PLOT x,y:PLOT xl,yl:FLOT x2,y2:PLOT x3,y3
- 80 r=r-1: NEXT i: RETURN

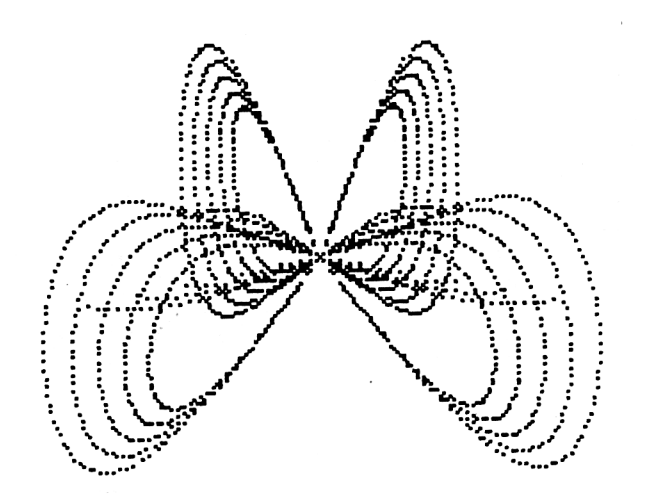